## **OMRON**

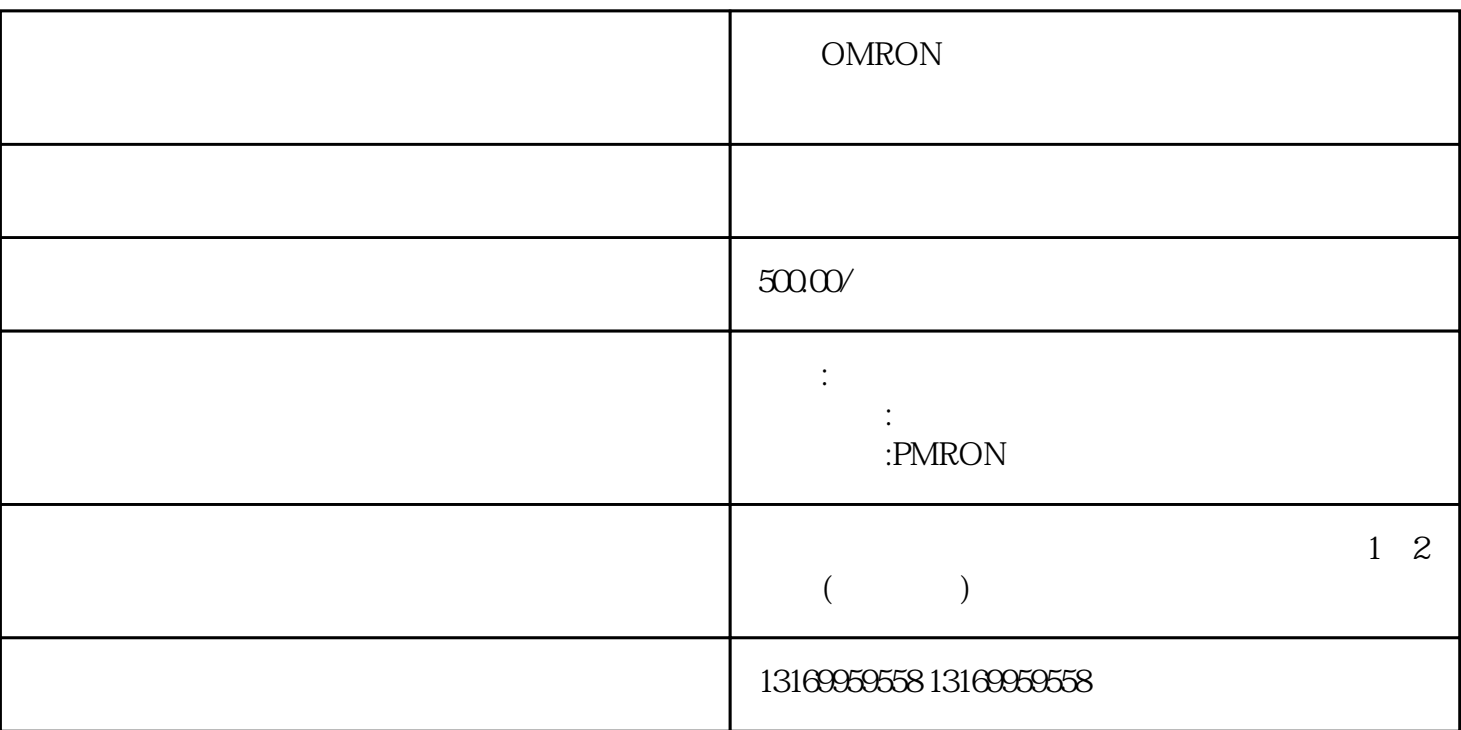

OMRON

- $1$
- 
- $2$
- 
- $3$
- 
- 
- $4$
- 
- $5$
- 
- $6$

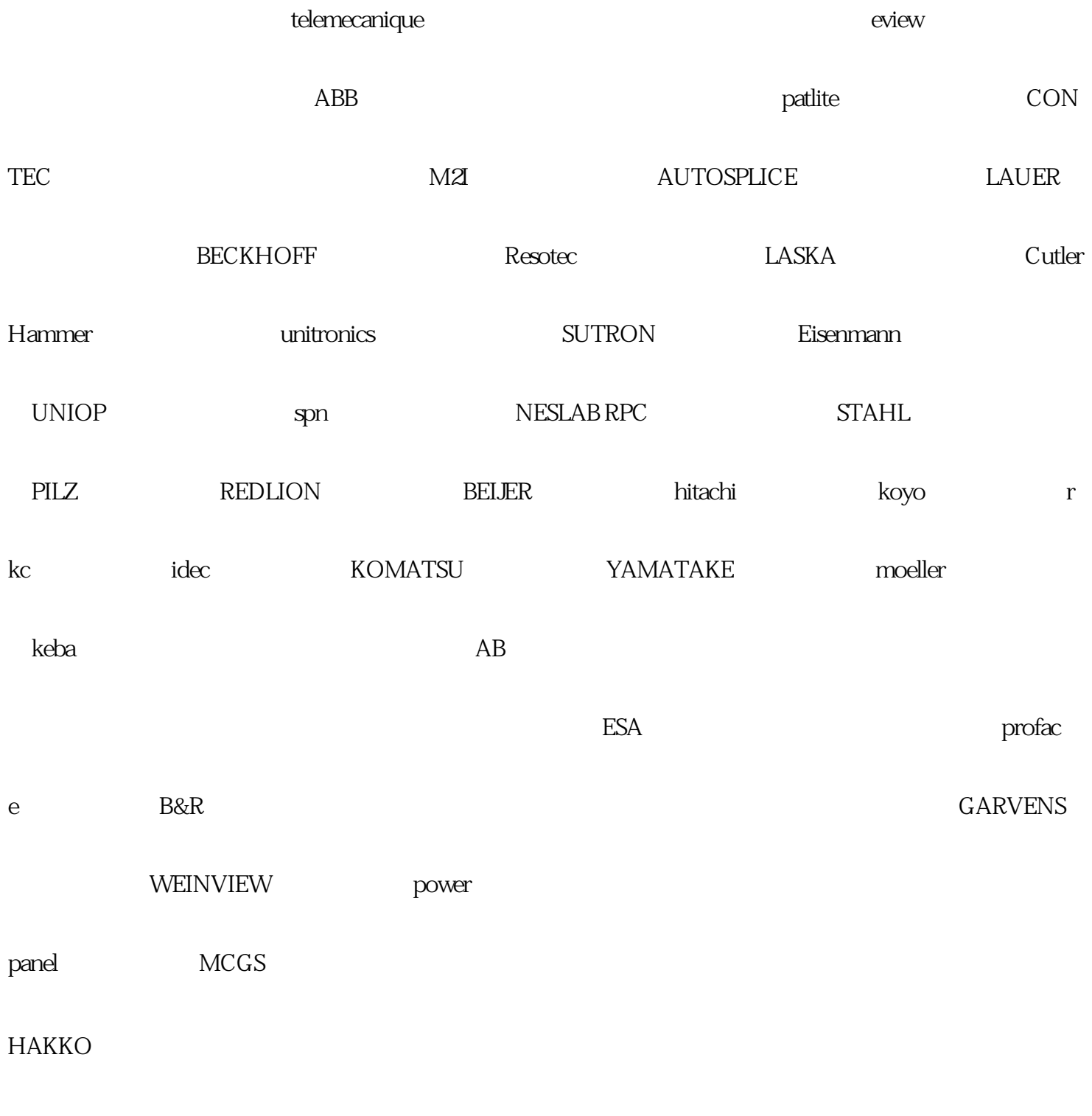

 $7$